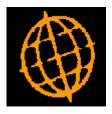

# Global 3000 Service Pack Note

# DL Statement Print - Zero Transactions

| Author  | DCP         |        |
|---------|-------------|--------|
| Project | ZD60_000278 |        |
| Version | 1.0         | 1 of 4 |

### INTRODUCTION

This service pack updates Statement print to provide a run time option for suppressing or including transactions with a zero outstanding balance.

A new run time option labelled 'Include transactions with a zero outstanding balance' has been added to statement print. The existing system parameter (labelled 'Print zero transactions') has been renamed 'Include transactions with a zero outstanding balance' and will be used to default the similarly named run time option.

### **DOCUMENTATION CHANGES**

## **DL System Parameters – Statement Print Options Window**

| 🌊 global-dev:23 - P2 - System Parameters               |                                     |
|--------------------------------------------------------|-------------------------------------|
| Eile Run Settings Options Help                         |                                     |
| Statement Printing Options for Company A1              | ×                                   |
|                                                        |                                     |
| Parameters                                             |                                     |
| Debtors Ledger statement print unit                    | \$PR                                |
| Last statement run number                              | 4                                   |
| Accounts                                               |                                     |
| Print zero balance statements With transa              | actions                             |
|                                                        | 0.00                                |
| Zero balance tolerance (+/-)                           |                                     |
|                                                        |                                     |
| Print consolidated buying group statements?            |                                     |
| Transactions                                           |                                     |
| Include transactions with a zero outstanding balance?  |                                     |
| Show allocated amounts?                                |                                     |
|                                                        |                                     |
| Format                                                 |                                     |
| Print address on statements?                           |                                     |
| Print address on remittances?                          |                                     |
| Print aged balance on statement?                       |                                     |
| Start each currency on a new page?                     |                                     |
| Print overall balance in account currency?             |                                     |
| Suppress statement summary page Never (i.e. always pri | inted) 💌 🗾                          |
|                                                        |                                     |
| Statement message                                      |                                     |
|                                                        | Next > Close                        |
| Partition 2 Computer 1D                                | 11:20:12 DCP DL520A/W8 EDT CAPS NUM |

Include transactions with a zero outstanding balance

Set this to include transactions that have an outstanding value of zero. Leave this unset if you do not want to include these transactions on statements.

Note

This setting is used as a default for the similarly named run time option available when generating customer statements.

| Author  | DCP         |        |
|---------|-------------|--------|
| Project | ZD60_000278 |        |
| Version | 1.0         | 2 of 4 |

## **DL Statement Print – Statement Print for Company Window**

| 🐧 global-dev:23 - P2 - Print State                                                                | ements Company: A1 Period: 3/2005                                  |  |  |
|---------------------------------------------------------------------------------------------------|--------------------------------------------------------------------|--|--|
| <u>File Run S</u> ettings <u>O</u> ptions <u>H</u> elp                                            |                                                                    |  |  |
| Statement Print for Company                                                                       | A1                                                                 |  |  |
| Range                                                                                             |                                                                    |  |  |
| Sequence by Account Co                                                                            |                                                                    |  |  |
|                                                                                                   | To REPSOO1 Repsol Marine UK                                        |  |  |
| Report format                                                                                     |                                                                    |  |  |
| Credit rating                                                                                     | Sales Rep.                                                         |  |  |
|                                                                                                   | Territory                                                          |  |  |
| Suspended accounts?                                                                               | All Accounts Class                                                 |  |  |
|                                                                                                   |                                                                    |  |  |
| Currency code                                                                                     |                                                                    |  |  |
| Contact type                                                                                      | Accounts Payable                                                   |  |  |
|                                                                                                   |                                                                    |  |  |
| Balance restriction                                                                               | None                                                               |  |  |
|                                                                                                   |                                                                    |  |  |
| Include transactions with a :                                                                     | zero outstanding balance?                                          |  |  |
| Print rather than email state                                                                     | ements?                                                            |  |  |
|                                                                                                   |                                                                    |  |  |
| Information<br>Statement run number                                                               | 0005                                                               |  |  |
| From date                                                                                         | 01/01/1997 (only applies to 'as balance forward' style statements) |  |  |
| Statement date                                                                                    | 31/03/2005 Include later transactions?                             |  |  |
| Ageing periods                                                                                    | Periods in Days                                                    |  |  |
| Print 'As balance forward' statement for 'open item' customers?                                   |                                                                    |  |  |
| Include transactions that have already appeared on a statement? ('as balance forward' statements) |                                                                    |  |  |
| Statement message                                                                                 |                                                                    |  |  |
|                                                                                                   |                                                                    |  |  |
| <u>R</u> ecall                                                                                    | < <u>B</u> ack <u>N</u> ext > Cancel                               |  |  |
| Partition 2 Computer 1D                                                                           | 16:37:44 DCP DL230/A2 EDT CAPS NUM                                 |  |  |
|                                                                                                   |                                                                    |  |  |

| Set this to include transactions that have an outstanding value of zero. Leave this unset if you do not want to include these transactions on statements. |
|----------------------------------------------------------------------------------------------------|
|                                                                                                    |
|                                                                                                    |

*Note* This setting takes its default from the similarly named system parameter.

| Author  | DCP         |        |
|---------|-------------|--------|
| Project | ZD60_000278 |        |
| Version | 1.0         | 3 of 4 |

## **DL Statement Print – Statement Print for Customer Window**

| 🐧 global-dev:23 - P2 - Print                      | Statements               | Company: A1 Peri     | od: 3/2005   |                | _ 🗆 ×   |
|---------------------------------------------------|--------------------------|----------------------|--------------|----------------|---------|
| <u>File R</u> un <u>S</u> ettings <u>O</u> ptions | <u>H</u> elp             |                      |              |                |         |
| Statement for Custome                             | r REP5001 Repsol Marir   | ne UK Company A1     |              |                | ×       |
| Customer Statement —                              |                          |                      |              |                |         |
| Customer                                          | REPS001 Reps             | ol Marine UK         |              |                |         |
|                                                   |                          |                      |              |                |         |
| From date                                         | 01/01/1997               | Trackada Jahara      |              |                |         |
| Statement date                                    | 31/03/2005               | Include later t      | ransactions? |                |         |
| Include transactions v                            | with a zero outstanding  | balance?             |              |                |         |
|                                                   |                          |                      |              |                |         |
| Ageing periods                                    | Periods in Days          | •                    |              |                |         |
|                                                   |                          |                      |              |                |         |
| As balance forward s                              |                          |                      |              |                |         |
| III Include transaction                           | is that have already app | peared on a statemer | it?          |                |         |
| Print rather than ema                             | il statement?            |                      |              |                |         |
|                                                   |                          |                      |              |                |         |
| Statement message                                 |                          |                      |              |                |         |
| Defeute Cettingen                                 |                          |                      | 4 De-la      | L Maria a      | Coursel |
| <u>D</u> efault Settings                          |                          |                      | <u> </u>     | <u>N</u> ext > | Cancel  |
| Partition 2 Computer 1D                           |                          |                      | 16:38:59 DCP | DL230C/IS      | EDT //  |

#### Include transactions with a zero outstanding balance

Set this to include transactions that have an outstanding value of zero. Leave this unset if you do not want to include these transactions on statements.

*Note* This setting takes its default from the similarly named system parameter.

| Author  | DCP         |        |
|---------|-------------|--------|
| Project | ZD60_000278 |        |
| Version | 1.0         | 4 of 4 |